# **Migration guide**

In this guide we will tell you how to migrate from OpenDNS to SafeDNS with settings saving. The guide includes an example of router setup, policy settings migration and categories migration.

# Router

1111111 CISCO. Firmware Version: 1.0.03 Linksys E900 E900 Applications & Gaming Setup Wireless Security Administration Status Setup Basic Setup Language Select your language ٢ English Help... Internet Setup Internet Connection Type Static IP Internet IP Address: 195 . 46 39 . 5 254 Subnet Mask: 255 . 255 255 Default Gateway: . 46 4 195 39 DNS 1: 195 . 46 39 39 DNS 2 (Optional): 195 . 46 39 40 DNS 3 (Optional): 0 . 0 . 0 0 Optional Settings (required by some Internet Service Providers) Host Name:

Change the DNS servers in your router to 195.46.39.39 and 195.46.39.40

#### Networks

You should associate your external IP address in the SafeDNS dashboard, Nets section. These settings are similar to what you did in the OpenDNS dashboard in the Identities section.

OpenDNS

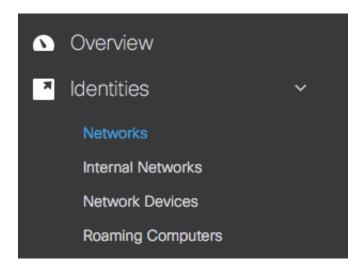

### SafeDNS

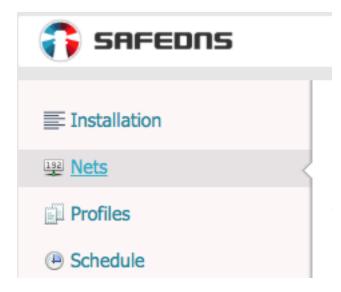

# **Policy settings**

If you had more than one policy in your Policy List of OpenDNS, create additional filtering profile in SafeDNS dashboard, Settings tab, Profiles section.

| Installation     | Filter profiles                  |                           |                            |
|------------------|----------------------------------|---------------------------|----------------------------|
| Bets             | Using profiles, one can          | define different filterin | g rules for different comp |
| Profiles <       | When you copy profile addresses. | all the settings are tran | sferred to the new profile |
| Schedule         | You can add 99 profile           | 5                         |                            |
| Active directory | Profile name                     | Default Block Pag         | e 🛊 Add                    |
| Blockpage        | Profile                          | Nets                      | Blockpage                  |
| Mobile           | Default                          |                           | Default Block Page         |
| T Web Filtering  |                                  |                           | -                          |
| 🎤 Extra settings |                                  |                           |                            |

All the settings, such as external IP associating, Web Filtering, White and Black lists, Blockpage, are available for each filtering profile.

## Transfer your OpenDNS policy settings from Policy List, Security Settings section.

Malware Websites and other servers that host malicious software, drive-by downloads/exploits, mobi

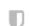

D

#### **Newly Seen Domains**

Domains that have become active very recently. These are often used in new attacks.

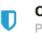

#### Command and Control Callbacks

Prevent compromised devices from communicating with attackers' infrastructure

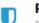

Phishing Attacks Fraudulent websites that aim to trick users into handing over personal or financial informatio

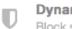

**Dynamic DNS** Block sites that are hosting dynamic DNS content

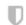

**Potentially Harmful Domains** Domains that exhibit suspicious behavior and may be part of an attack.

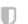

#### DNS Tunneling VPN

VPN services that allow users to disguise their traffic by tunneling it through the DNS protoco regarding access and data transfer.

Malware, Phishing Attacks, Potentially Harmful Domains options from OpenDNS are identical to SafeDNS Botnets, Phishing and Virus Propagation categories. Tick these categories in the dashboard, Web Filtering tab.

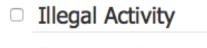

- Academic Fraud
- Drugs
- Parked Domains
- Proxies & Anonymizers
- Virus Propagation

- Botnets
- Hate & Discrimination
- Phishing
- Tasteless

Newly Seen Domain option from OpenDNS is identical to SafeDNS Block Unknown Sites option. Tick this option in the Additional settings section.

#### Additional settings

Use the White List only

With this feature enabled, you will only have access to the sites in your White list.

Block unknown sites

The feature allows you to automatically block all sites that are not listed in our domain database.

#### **Filtering categories**

Transfer settings from Policy section, Category Settings from OpenDNS to SafeDNS Web Filtering tab

OpenDNS

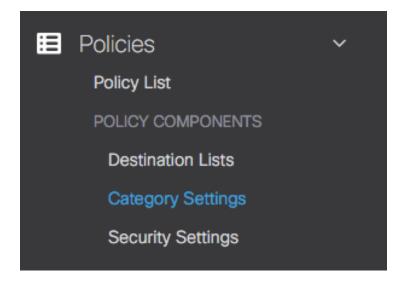

# SafeDNS

| Profile       Default         Filter       Tick the categories of websites you want to block or choose recommended settings in the left column. Click "save" to apply the settings.         Save       Save         Save       Illegal Activity         Academic Fraud       Botnets         Drugs       Hate & Discrimination         Parked Domains       Phishing         Proxies & Anonymizers       Tasteless         Virus Propagation       Virus Propagation                                                                                                    |        | SETTINGS                                                   | WEB FILTERING       | DOMAINS                                                                                                    | STATS                    | ACCOUNT            | SUPPORT      |
|----------------------------------------------------------------------------------------------------|--------|------------------------------------------------------------|---------------------|----------------------------------------------------------------------------------------------------|--------------------------|--------------------|--------------|
| Filter         Tick the categories of websites you want to block or choose recommended settings in the left column. Click "Save" to apply the settings.         Save         Illegal Activity         Academic Fraud       Botnets         Drugs       Hate & Discrimination         Parked Domains       Phishing         Proxies & Anonymizers       Tasteless                                                                                                    |        |                                                            |                     |                                                                                                    |                          |                    |              |
| Tick the categories of websites you want to block or choose recommended settings in the left column. Click "Save" to apply the settings.   Save   Illegal Activity   Academic Fraud   Academic Fraud   Prugs   Hate & Discrimination   Parked Domains   Proxies & Anonymizers                                                                                                    |        |                                                            |                     |                                                                                                    | Profile                  | Default            | ÷            |
| Save" to apply the settings.          Save         Illegal Activity         Academic Fraud       Botnets         Drugs       Hate & Discrimination         Parked Domains       Phishing         Proxies & Anonymizers       Tasteless                                                                                                    | Filte  | r                                                          |                     |                                                                                                    |                          |                    |              |
| Save 2 Illegal Activity 2 Academic Fraud 2 Botnets 2 Drugs 2 Drugs 2 Parked Domains 2 Proxies & Anonymizers 2 Tasteless 3 Tasteless 3 Tasteless 4 Tasteless 4 Tasteles 4 Tasteles 4 Ta | ick th | e categories of websites                                   | you want to block o | r choose recom                                                                                                    | mended sett              | ings in the left o | olumn. Click |
| <ul> <li>Illegal Activity</li> <li>Academic Fraud</li> <li>Botnets</li> <li>Drugs</li> <li>Hate &amp; Discrimination</li> <li>Parked Domains</li> <li>Phishing</li> <li>Proxies &amp; Anonymizers</li> <li>Tasteless</li> </ul>                                                                                                    |        | -                                                          |                     |                                                                                                    |                          | -                  |              |
| <ul> <li>Illegal Activity</li> <li>Academic Fraud</li> <li>Botnets</li> <li>Drugs</li> <li>Hate &amp; Discrimination</li> <li>Parked Domains</li> <li>Phishing</li> <li>Proxies &amp; Anonymizers</li> <li>Tasteless</li> </ul>                                                                                                    |        |                                                            |                     |                                                                                                    |                          |                    |              |
| <ul> <li>Illegal Activity</li> <li>Academic Fraud</li> <li>Botnets</li> <li>Drugs</li> <li>Hate &amp; Discrimination</li> <li>Parked Domains</li> <li>Phishing</li> <li>Proxies &amp; Anonymizers</li> <li>Tasteless</li> </ul>                                                                                                    |        |                                                            |                     |                                                                                                    |                          |                    |              |
| <ul> <li>Academic Fraud</li> <li>Drugs</li> <li>Parked Domains</li> <li>Proxies &amp; Anonymizers</li> <li>Tasteless</li> </ul>                                                                                                    | -      |                                                            |                     |                                                                                                    |                          |                    |              |
| <ul> <li>Academic Fraud</li> <li>Drugs</li> <li>Parked Domains</li> <li>Proxies &amp; Anonymizers</li> <li>Tasteless</li> </ul>                                                                                                    | Sav    | e                                                          |                     |                                                                                                    |                          |                    |              |
| <ul> <li>Academic Fraud</li> <li>Drugs</li> <li>Parked Domains</li> <li>Proxies &amp; Anonymizers</li> <li>Tasteless</li> </ul>                                                                                                    | Sav    | e                                                          |                     |                                                                                                    |                          |                    |              |
| Image: Construction       Image: Construction         Image: Construction       Image: Construction         Image: Constreaction       Image: Constreaction<                                                                                                    |        | -                                                          |                     |                                                                                                    |                          |                    |              |
| <ul> <li>✓ Parked Domains</li> <li>✓ Phishing</li> <li>✓ Proxies &amp; Anonymizers</li> <li>✓ Tasteless</li> </ul>                                                                                                    |        | -                                                          |                     |                                                                                                    |                          |                    |              |
| <ul> <li>Proxies &amp; Anonymizers</li> <li>Tasteless</li> </ul>                                                                                                    |        | egal Activity                                              |                     | ☑ B                                                                                                    | otnets                   |                    |              |
|                                                                                                    |        | egal Activity<br>Academic Fraud                            |                     |                                                                                                    |                          | ination            |              |
| Virus Propagation                                                                                                    |        | egal Activity<br>Academic Fraud<br>Drugs                   |                     | ✓ Harden Harden Har | ate & Discrim            | ination            |              |
|                                                                                                    |        | egal Activity<br>Academic Fraud<br>Drugs<br>Parked Domains | 5                   | <ul><li>✓ Ha</li><li>✓ Pł</li></ul>                                                                                                    | ate & Discrim<br>hishing | ination            |              |

Here is a transfer list of content filtering categories of OpenDNS vs SafeDNS.

| OpenDNS category     | SafeDNS primary<br>category | SafeDNS additional<br>category |
|----------------------|-----------------------------|--------------------------------|
| Academic Fraud       | Academic Fraud              |                                |
| Adult Themes         | Adult Sites                 |                                |
| Adware               | Banner Ads                  |                                |
| Alcohol              | Alcohol & Tobacco           |                                |
| Anime/Manga/Webcomic | Adult Sites                 |                                |
| Auctions             | Trackers & Analytics        |                                |
| Automotive           | Automobile                  |                                |
| Blogs                | Blogs                       |                                |
| Business Services    | Business                    | Corporate Sites                |

| Chat                     | Chats & Messengers    |          |
|--------------------------|-----------------------|----------|
| Classifieds              | Classifieds           |          |
| Dating                   | Dating                |          |
| Drugs                    | Drugs                 |          |
| Ecommerce/Shopping       | E-commerce            | Shopping |
| Educational Institutions | Education             |          |
| File Storage             | File Storage          |          |
| Financial Institutions   | Finances              |          |
| Forums/Message boards    | Forums                |          |
| Gambling                 | Gambling              |          |
| Games                    | Games                 |          |
| German Youth Protection  | Hate & Discrimination |          |
| Government               | Government            |          |
| Hate/Discrimination      | Hate & Discrimination |          |
| Health and Fitness       | Health & Fitness      |          |
| Humor                    | Humor                 |          |
| Instant Messaging        | Chats and messengers  |          |
| Jobs/Employment          | Jobs & Career         |          |
| Lingerie/Bikini          | Adult Sites           |          |
| Movies                   | Movies & Video        |          |
| Music                    | Music & Radio         |          |
| News/Media               | News & Media          |          |
| Non-Profits              | Non-profit            |          |
| Nudity                   | Adult Sites           |          |
| P2P/File sharing         | Torrents & P2P        |          |
| Parked Domains           | Parked Domains        |          |
| Photo Sharing            | Photo Sharing         |          |
| Podcasts                 | Music & Radio         |          |
| Politics                 | Politics              |          |

| Pornography           | Pornography & Sexuality   |                      |
|-----------------------|---------------------------|----------------------|
| Portals               | Portals                   |                      |
| Proxy/Anonymizer      | Proxies & Anonymizers     |                      |
| Radio                 | music&radio               |                      |
| Religious             | Religious                 |                      |
| Research/Reference    | Science & Technology      |                      |
| Search Engines        | Search Engines            |                      |
| Sexuality             | Pornography and sexuality |                      |
| Social Networking     | Social Networks           |                      |
| Software/Technology   | Computers & Internet      | Science & Technology |
| Sports                | Sports                    |                      |
| Tasteless             | Tasteless                 |                      |
| Television            | Movies & Video            |                      |
| Торассо               | Alcohol and Tobacco       |                      |
| Travel                | Travel                    |                      |
| Video Sharing         | Movies & Video            | File Storage         |
| Visual Search Engines | Search Engines            |                      |
| Weapons               | Weapons                   |                      |
| Web Spam              | Botnets                   | Phishing             |
| Webmail               | Webmail                   |                      |

### **Additional settings**

#### Set up other Additional settings in the Web filtering tab.

#### Additional settings

Use the White List only

With this feature enabled, you will only have access to the sites in your White list.

Block unknown sites

The feature allows you to automatically block all sites that are not listed in our domain database.

Force Safe Search

With this option turned on all requests to Google Search and Bing Search will be forced to use Safe Search filter.

This will filter sexually explicit video and images from Search result pages.

Force Restricted Mode for Youtube

With this option enabled, Youtube will be forced to use Restricted Mode. Restricted Mode hides videos that may contain inappropriate content flagged by users and other signals. No filter is 100% accurate, but it should help you avoid most inappropriate content. With option enabled, Youtube will be accessible even if category Movies & Video is blocked.

### Black and white lists

Transfer your Destination Lists of OpenDNS to SafeDNS. Allow list is identical to White list, Block list is identical to Black list.

### OpenDNS

| Policies / Policy Components<br>Destination Lists | 0                                                                                                    |                 |              |          |           |                               |               |                       |
|---------------------------------------------------|----------------------------------------------------------------------------------------------------|-----------------|--------------|----------|-----------|-------------------------------|---------------|-----------------------|
|                                                   | ustomize your policy to block or allow any domains then apply those lists<br>sck subdomain.domain.com. You can also allow IP addresses and CIDR ri |                 |              |          |           |                               | by an implied | l wildcard, so adding |
|                                                   |                                                                                                    |                 |              |          |           |                               |               |                       |
|                                                   | Q Search                                                                                                    |                 |              |          |           |                               |               |                       |
|                                                   | Global Allow List                                                                                                    | Type<br>Allowed | Domains<br>0 | IPs<br>0 | URLs<br>0 | Last Modified<br>Aug 31, 2017 | ~             |                       |
|                                                   | Global Block List                                                                                                    | Type<br>Blocked | Domains<br>0 | IPs<br>0 | URLs<br>0 | Last Modified<br>Aug 31, 2017 | ~             |                       |
|                                                   |                                                                                                    |                 |              |          |           |                               |               |                       |

# SafeDNS

| White list       |     |
|------------------|-----|
| Never Block      |     |
| Enter a hostname | Add |
| Site             |     |
| facebook.com     |     |
| Black list       |     |
| Always Block     |     |
| Enter a hostname | Add |
| Site             |     |
| sex.com          |     |

### **Special software**

For Windows based PCs, uninstall Roaming Client or Umbrella for Windows software. Open the SafeDNS dashboard in your browser. On the main Settings page click <u>Download SafeDNS agent</u> link and install the SafeDNS agent. You can find the <u>instructions</u> how to set up and configure the SafeDNS agent on our website.

For Mac and iOS devices set up our OpenVPN solution. The instruction is available on our website.

If you need help with migration, feel free to contact our support team for any technical queries <a href="mailto:support@safedns.com">support@safedns.com</a>